# **pystk Documentation**

*Release 1.0*

**Philipp Krähenbühl**

**Sep 22, 2021**

# **THE BASICS**

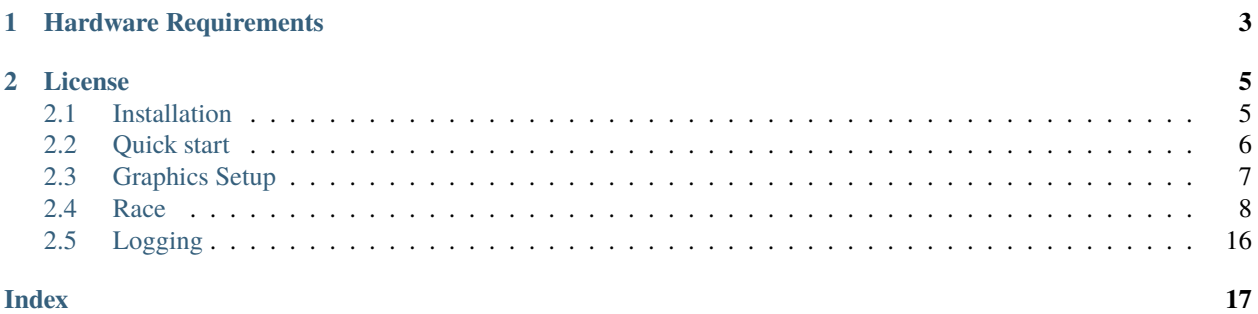

This is a heavily modified version of the free [SuperTuxKart](https://github.com/supertuxkart/stk-code) racing game for sensorimotor control experiments.

Many parts that make SuperTuxKart fun and entertaining to play were removed, and replaced with a highly efficient and customizable python interface to the game. The python interface supports the full rendering engine and all assets of the original game, but no longer contains any sound playback, networking, or user interface.

If you find a bug in this version of supertuxkart please do not report it to the original project, this project significantly diverged from the original intention of the video game.

#### **CHAPTER**

#### **ONE**

# **HARDWARE REQUIREMENTS**

<span id="page-6-0"></span>To run SuperTuxKart, make sure that your computer's specifications are equal or higher than the following specifications:

- A graphics card capable of 3D rendering NVIDIA GeForce 8 series and newer (GeForce 8100 or newer), AMD/ATI Radeon HD 4000 series and newer, Intel HD Graphics 3000 and newer. OpenGL >= 3.3
- You should have a CPU that's running at 1 GHz or faster.
- You'll need at least 512 MB of free VRAM (video memory).
- Minimum disk space: 800 MB

#### **CHAPTER**

**TWO**

### **LICENSE**

<span id="page-8-0"></span>The software is released under the GNU General Public License (GPL). Information about the licenses for the artwork is contained in data/licenses.

# <span id="page-8-1"></span>**2.1 Installation**

#### **2.1.1 Using pip**

```
pip install PySuperTuxKart
```
#### **2.1.2 From source**

python setup.py build python setup.py install

#### **2.1.3 Development**

Clone the repository [https://github.com/philkr/pystk.](https://github.com/philkr/pystk) For easier development, it is recommended to install pystk directly through cmake.

mkdir build cd build cmake .. make

CMake will place a copy of the library in the top level directly, with allows any examples to run from that directory. Make sure the fetch the game assets, if they don't already exist.

python setup.py fetch\_data

#### **2.1.4 Documentation**

cd docs make html

PySTK does not compile on [readthedocs.org](http://readthedocs.org) due to some missing dependencies. This means that autodoc does not work there. In order to circumvent this, the autodoc parts of the documentation are split off and can be built using

```
make rst
```
Make sure to build the html again after.

### <span id="page-9-0"></span>**2.2 Quick start**

Let's walk through a simple example on how to use pystk. You'll first need to setup the rendering engine. SuperTuxKart uses a lot of global memory objects, some of them should only be initilized once. Hence, you should only setup the rendering engine *once* per process.

```
config = pystk.GraphicsConfig.hd()config.screen_width = 800
config.screen\_height = 600pystk.init(config)
```
This setup uses the high-definition graphics preset and sets the resolution to 800 x 600.

Now we're ready to start the race. You may play as many races as you want, but you can only run *one* race per process. If you try to start (or setup) a second race before completing the first, the wrapper will raise an exception and eventually crash.

```
config = pystk.RaceConfig()
config.num_kart = 2 \# Total number of kartsconfig.players[0].controller = pystk.PlayerConfig.Controller.AI_CONTROL
config.track = 'lighthouse'
race = pystk.Race(config)
```
This race configuration plays the lighthouse track with a total of 2 karts, one of which is player controlled. By default there is only one player len(config.players)==1 and all other karts are non-controllable AI karts.

Next, let's start the race and play for a 100 steps.

```
race.start()
for n in range(100):
    race\_ended = race.setep()# Optionally display race.render_data
```
See *[Race](#page-11-0)* for a full documentation of the race object and the render\_data.

Finally, delete the current race object before exiting or starting a new race.

race.stop() del race

#### <span id="page-10-2"></span><span id="page-10-0"></span>**2.3 Graphics Setup**

Before you can use pystk you need to setup the OpenGL rendering engine and graphics settings. There are three default settings GraphicsConfig::ld (lowest), GraphicsConfig::sd (medium), GraphicsConfig::hd (high). Depending on your graphics hardware each setting might perform slightly differently (ld fastest, hd slowest). To setup pystk call:

```
pystk.init(pystk.GraphicsConfig.hd())
# Only call init once per process
... # use pystk
pystk.clean() # Optional, will be called atexit
# Do not call pystk after clean
```
#### <span id="page-10-1"></span>class pystk.GraphicsConfig

SuperTuxKart graphics configuration.

- static hd() → *[pystk.GraphicsConfig](#page-10-1)* High-definitaiton graphics settings
- static ld() → *[pystk.GraphicsConfig](#page-10-1)* Low-definition graphics settings
- static none() → *[pystk.GraphicsConfig](#page-10-1)* Disable graphics and rendering
- static sd() → *[pystk.GraphicsConfig](#page-10-1)* Standard-definition graphics settings
- property animated\_characters  $\rightarrow$  bool Animate characters
- property bloom → bool Enable the bloom effect
- property degraded\_IBL  $\rightarrow$  bool Disable specular IBL
- property display\_adapter  $\rightarrow$  int GPU to use (Linux only)
- property  $\text{dof} \rightarrow \text{bool}$ Depth of field effect
- property dynamic\_lights → bool Enable dynamic lighting

property glow → bool Enable glow around pickup objects

- property high\_definition\_textures  $\rightarrow$  int Enable high definition textures 0 / 2
- property light\_shaft  $\rightarrow$  bool Enable light shafts
- property mlaa → bool Enable anti-aliasing

property motionblur  $\rightarrow$  bool Enable motion blur

```
property particles_effects \rightarrow int
     Particle effect 0 (none) to 2 (full)
```
- property render  $\rightarrow$  bool Is rendering enabled?
- property screen\_height  $\rightarrow$  int Height of the rendering surface
- property screen\_width  $\rightarrow$  int Width of the rendering surface

```
property ssao → bool
     Enable screen space ambient occlusion
```

```
property texture_compression \rightarrow bool
     Use texture compression
```

```
pystk.GraphicsConfig) \rightarrow None
```
Initialize Python SuperTuxKart. Only call this function once per process. Calling it twice will cause a crash.

```
pystk.clean() \rightarrow None
```
Free Python SuperTuxKart, call this once at exit (optional). Will be called atexit otherwise.

### <span id="page-11-0"></span>**2.4 Race**

To start a race create a new Race object. You can configure your race using the RaceConfig object, see *[Configuration](#page-12-0)*. You need to set the graphics settings before starting a race, see *[Graphics Setup](#page-10-0)*.

```
pystk.init(pystk.GraphicsConfig.hd())
config = pystk.RaceConfig(track='lighthouse', num_kart=2)
config.players[0].controller = pystk.PlayerConfig.Controller.AI_CONTROL
race = pystk.Race(config)race.start()
n_{\texttt{steps}} = 100for step in range(n_steps):
    race.step() # Use an optional action and set controller to pystk.PlayerConfig.
˓→Controller.PLAYER_CONTROL
    # Use race.render_data[0].image
    # Use race.render_data[0].depth
    # Use race.render_data[0].instance
race.stop()
del race
# You may start a new race after you delete the old race object
pystk.clean()
```
#### <span id="page-11-1"></span>class pystk.Race

The SuperTuxKart race instance

\_\_init\_\_(*self:* [pystk.Race,](#page-11-1) *config:* [pystk.RaceConfig](#page-12-1))

```
\text{restart}(self: \text{pystk}.\text{Race}) \rightarrow \text{None}
```
Restart the current track. Use this function if the race config does not change, instead of creating a new SuperTuxKart object

#### <span id="page-12-3"></span>**start**(*self:* [pystk.Race](#page-11-1))  $\rightarrow$  None start the race

```
step(*args, **kwargs)
```
Overloaded function.

• step(self: pystk.Race, action: List[pystk.Action]) -> bool

Take a step with an action per agent

• step(self: pystk.Race, action: pystk.Action) -> bool

Take a step with an action for agent 0

• step(self: pystk.Race) -> bool

Take a step without changing the action

 $stop(self: pystk. Race) \rightarrow None$ Stop the race

property config → *[pystk.RaceConfig](#page-12-1)*

The current race configuration

```
property render_data → List[pystk.RenderData]
     rendering data from the last step
```
SuperTuxKart uses several global variables and thus only allows one game instance to run per process. To check if there is already a race running use the is\_running function.

```
pystk.is\_running() \rightarrow boolIs a race running?
```
#### <span id="page-12-0"></span>**2.4.1 Configuration**

The player configuration is used to add agents to the race. Each agent can be an AI or player controlled, and produces a separate render\_data output.

#### <span id="page-12-2"></span>class pystk.PlayerConfig

SuperTuxKart player configuration

class Controller

AI\_CONTROL = 1

PLAYER\_CONTROL = 0

property name  $\rightarrow$  str

property value  $\rightarrow$  int

property controller → *[pystk.PlayerConfig.Controller](#page-12-2)*

Let the player (PLAYER\_CONTROL) or AI (AI\_CONTROL) drive. The AI ignores actions in step(action).

property kart  $\rightarrow$  str

Kart type, see list\_karts for a list of kart types

property team  $\rightarrow$  int Team of the player 0 or 1

<span id="page-12-1"></span>The main race configuration specified everything from the track to use, the race type, number of agents and additional AI agents.

```
class pystk.RaceConfig
      SuperTuxKart race configuration.
      class RaceMode
           CAPTURE_THE_FLAG = 5
           FOLLOW_LEADER = 2
           FREE\_FOR\_ALL = 4NORMAL\_RACE = 0SOCCER = 6THREE_STRIKES = 3
           TIME_TRIAL = 1
           property name \rightarrow str
           property value \rightarrow int
      property difficulty \rightarrow int
           Skill of AI players 0..2
      property laps \rightarrow int
           Number of laps the race runs for
      property mode → pystk.RaceConfig.RaceMode
           Specify the type of race
      property num_kart \rightarrow int
           Total number of karts, fill the race with num_kart - len(players) AI karts
      property players \rightarrow pystk.VectorPlayerConfig
           List of all agent players
      property reverse \rightarrow bool
           Reverse the track
      property seed \rightarrow int
           Random seed
      property step_size \rightarrow float
           Game time between different step calls
      property track \rightarrow str
           Track name
pystk.list_tracks() \rightarrow List[str]
      Return a list of track names (possible values for RaceConfig.track)
pystk.list_karts() \rightarrow List[str]Return a list of karts to play as (possible values for PlayerConfig.kart
```
#### <span id="page-14-1"></span>**2.4.2 Action**

The *Race.step* function takes an optional action or list of actions as an input.

#### class pystk.Action

SuperTuxKart action

```
property acceleration \rightarrow float
      Acceleration, normalize to 0..1
```
property brake  $\rightarrow$  bool Hit the brakes. Zero acceleration and brake=True uses reverse gear.

property  $\text{drift} \rightarrow \text{bool}$ Drift while turning

property fire  $\rightarrow$  bool Fire the current pickup item

property  $n$ itro  $\rightarrow$  bool Use nitro

property rescue → bool Call the rescue bird

property steer  $\rightarrow$  float Steering angle, normalize to -1..1

#### **2.4.3 Data**

```
class pystk.RenderData
     SuperTuxKart rendering output
```
property  $depth \rightarrow$  numpy.ndarray Depth image of the kart (memoryview[float] screen\_height x screen\_width)

property  $image \rightarrow$  numpy.ndarray Color image of the kart (memoryview[uint8] screen\_height x screen\_width x 3)

property instance  $\rightarrow$  numpy.ndarray

Instance labels (memoryview[uint32] screen\_height x screen\_width)

Each instance label is spit into an ObjectType and instance label. Right shift (>>) the instance label by ObjectType. object\_type\_shift to retrieve the object type.

#### class pystk.ObjectType

```
object_type_shift
     Number of bits for the instance label (shift of the object type)
N = 10background = 3
```
 $bomb = 6$  $kart = 1$ property name  $\rightarrow$  str  $n<sub>i</sub>$  tro = 5

<span id="page-15-2"></span> $object = 7$  $picture = 4$ projectile = 8  $track = 2$ unknown  $= 9$ property value  $\rightarrow$  int

#### **2.4.4 Game state**

PySTK also exposes the internal state of the game.

#### <span id="page-15-0"></span>class pystk.WorldState

```
static set_ball_location(position: float3, velocity: float3 = [0.0, 0.0, 0.0], angular_velocity: float3 =
                                      [0.0, 0.0, 0.0]) \rightarrow None
           Specify the soccer ball / hockey puck position (SOCCER mode only).
      static set_kart_location(kart_id: int, position: float3, rotation: Quaternion = [0.0, 0.0, 0.0, 1.0],
                                      speed: float = 0) \rightarrow None
           Move a kart to a specific location.
      pystk.WorldState) \rightarrow NoneUpdate this object with the current world state
      property ffa \rightarrow pystk.FFA
           Free for all match info
      property items → List[pystk.Item]
           State of items
      property karts → List[pystk.Kart]
           State of karts
      property players → List[pystk.Player]
           State of active players
      property soccer → pystk.Soccer
           Soccer match info
      property time \rightarrow float
           Game time
class pystk.Track
      pystk.Track) \rightarrow Noneproperty length \rightarrow float
           length of the track
      property path_distance \rightarrow numpy.ndarray[numpy.float32]
           Distance down the track of each line segment (float N x 2)
      property path_nodes \rightarrow numpy.ndarray[numpy.float32]
           Center line of the drivable area as line segments of 3d coordinates (float N x 2 x 3)
      property path_width \rightarrow numpy.ndarray[numpy.float32]
```

```
Width of the path segment (float N)
```
#### <span id="page-16-5"></span><span id="page-16-1"></span>class pystk.Player

```
property camera → pystk.Camera
    Camera parameters of the player
```
property kart → *[pystk.Kart](#page-17-0)* Kart of the player

<span id="page-16-3"></span><span id="page-16-2"></span>class pystk.Camera

class Mode

 $CLOSEUP = 1$ 

 $FALLING = 4$ 

LEADER\_MODE = 3

 $NORMAL = 0$ 

```
REVERSE = 2
```
property name  $\rightarrow$  str

property value  $\rightarrow$  int

- property aspect  $\rightarrow$  float Aspect ratio
- property  $fov \rightarrow float$ Field of view

property mode → *[pystk.Camera.Mode](#page-16-3)* Camera mode

property projection  $\rightarrow$  readonly\_memoryview Projection matrix (float 4x4)

#### property view → readonly\_memoryview View matrix (float 4x4)

<span id="page-16-4"></span><span id="page-16-0"></span>class pystk.Item

class Type

BANANA = 1 BONUS  $Box = 0$ BUBBLEGUM = 4  $EASTER\_EGG = 6$ NITRO\_BIG = 2 NITRO\_SMALL = 3 property name  $\rightarrow$  str property value  $\rightarrow$  int <span id="page-17-1"></span>property  $id \rightarrow int$ Item id compatible with instance data

- property location  $\rightarrow$  float3 3D world location of the item
- property  $size \rightarrow float$ Size of the object

property type → *[pystk.Item.Type](#page-16-4)* Item type

<span id="page-17-0"></span>class pystk.Kart

property attachment → *[pystk.Attachment](#page-18-0)* Attachment of kart

property distance\_down\_track → float Distance traveled on current lap

property finish\_time  $\rightarrow$  float Time to complete race

property finished\_laps  $\rightarrow$  int Number of laps completed

property front  $\rightarrow$  float3 Front direction of kart 1/2 kart length forward from location

property  $id \rightarrow int$ Kart id compatible with instance labels

- property jumping  $\rightarrow$  bool Is the kart jumping?
- property  $lap_time \rightarrow float$ Time to completion for last lap

property lives  $\rightarrow$  int Lives in three strikes battle

- property location  $\rightarrow$  float3 3D world location of the kart
- property  $max\_steer\_angle \rightarrow float$ Maximum steering angle

property name  $\rightarrow$  str Player name

property overall\_distance  $\rightarrow$  float Overall distance traveled

property player\_id  $\rightarrow$  int Player id

property powerup → *[pystk.Powerup](#page-18-1)* Powerup collected

property race\_result  $\rightarrow$  bool Did the kart finish the race?

```
property rotation → Quaternion
          Quaternion rotation of the kart
     property shield_time \rightarrow float
          Second the shield is up for
     property size \rightarrow float3Width, height and length of kart
     property velocity \rightarrow float3
          Velocity of kart
     property wheel_base \rightarrow float
          Wheel base
class pystk.Powerup
     class Type
          ANVIL = 10BOWLING = 3BUBBLEGUM = 1
          CAKE = 2NOTHING = 0PARACHUTE = 9
          PLUNGER = 5RUBBERBALL = 8
          SWATTER = 7
          SWITCH = 6ZIPPER = 4property name \rightarrow str
          property value \rightarrow int
     property num \rightarrow intNumber of powerups
     property type → pystk.Powerup.Type
          Powerup type
class pystk.Attachment
     class Type
          ANVIL = 1BOMB = 2BUBBLEGUM_SHIELD = 6
          NOTHING = 9
          PARACHUTE = 0
```
<span id="page-19-3"></span>SWATTER = 3

property name  $\rightarrow$  str

property value  $\rightarrow$  int

property time\_left  $\rightarrow$  float Seconds until attachment detaches/explodes

property type → *[pystk.Attachment.Type](#page-18-3)* Attachment type

<span id="page-19-1"></span>class pystk.Soccer

property ball → *[pystk.SoccerBall](#page-19-2)* Soccer ball information

property goal\_line  $\rightarrow$  List[List[float3[2]][2]] Start and end of the goal line for each team

property  $score \rightarrow int[2]$ Score of the soccer match

<span id="page-19-2"></span>class pystk.SoccerBall

property  $id \rightarrow int$ Object id of the soccer ball

```
property location \rightarrow float3
      3D world location of the item
```
property  $size \rightarrow float$ Size of the ball

# <span id="page-19-0"></span>**2.5 Logging**

PySTK uses a global logging mechanism. You can select one of the log levels below.

```
class pystk.LogLevel
```
Global logging level

```
debug = 0error = 4fatal = 5info = 2property name \rightarrow str
property value \rightarrow int
verbose = 1warn = 3
```
pystk.set\_log\_level(*arg0: int*) → None Set the global log level

You may also set the log level through an environment variable PYSTK\_LOG\_LEVEL using a string corresponding to the log level.

### **INDEX**

#### <span id="page-20-0"></span>Symbols

\_\_init\_\_() (*pystk.Race method*), [8](#page-11-2)

#### A

acceleration() (*pystk.Action property*), [11](#page-14-1) AI\_CONTROL (*pystk.PlayerConfig.Controller attribute*), [9](#page-12-3) animated\_characters() (*pystk.GraphicsConfig property*), [7](#page-10-2) ANVIL (*pystk.Attachment.Type attribute*), [15](#page-18-4) ANVIL (*pystk.Powerup.Type attribute*), [15](#page-18-4) aspect() (*pystk.Camera property*), [13](#page-16-5) attachment() (*pystk.Kart property*), [14](#page-17-1)

# B

background (*pystk.ObjectType attribute*), [11](#page-14-1) ball() (*pystk.Soccer property*), [16](#page-19-3) BANANA (*pystk.Item.Type attribute*), [13](#page-16-5) bloom() (*pystk.GraphicsConfig property*), [7](#page-10-2) BOMB (*pystk.Attachment.Type attribute*), [15](#page-18-4) bomb (*pystk.ObjectType attribute*), [11](#page-14-1) BONUS\_BOX (*pystk.Item.Type attribute*), [13](#page-16-5) BOWLING (*pystk.Powerup.Type attribute*), [15](#page-18-4) brake() (*pystk.Action property*), [11](#page-14-1) BUBBLEGUM (*pystk.Item.Type attribute*), [13](#page-16-5) BUBBLEGUM (*pystk.Powerup.Type attribute*), [15](#page-18-4) BUBBLEGUM\_SHIELD (*pystk.Attachment.Type attribute*), [15](#page-18-4) built-in function pystk.clean(), [8](#page-11-2) pystk.init(), [8](#page-11-2) pystk.is\_running(), [9](#page-12-3) pystk.list\_karts(), [10](#page-13-1) pystk.list\_tracks(), [10](#page-13-1)

# C

CAKE (*pystk.Powerup.Type attribute*), [15](#page-18-4) camera() (*pystk.Player property*), [13](#page-16-5) CAPTURE\_THE\_FLAG (*pystk.RaceConfig.RaceMode attribute*), [10](#page-13-1) CLOSEUP (*pystk.Camera.Mode attribute*), [13](#page-16-5) config() (*pystk.Race property*), [9](#page-12-3)

pystk.set\_log\_level(), [16](#page-19-3)

controller() (*pystk.PlayerConfig property*), [9](#page-12-3)

### D.

debug (*pystk.LogLevel attribute*), [16](#page-19-3) degraded\_IBL() (*pystk.GraphicsConfig property*), [7](#page-10-2) depth() (*pystk.RenderData property*), [11](#page-14-1) difficulty() (*pystk.RaceConfig property*), [10](#page-13-1) display\_adapter() (*pystk.GraphicsConfig property*), [7](#page-10-2) distance\_down\_track() (*pystk.Kart property*), [14](#page-17-1) dof() (*pystk.GraphicsConfig property*), [7](#page-10-2) drift() (*pystk.Action property*), [11](#page-14-1) dynamic\_lights() (*pystk.GraphicsConfig property*), [7](#page-10-2)

# E

EASTER\_EGG (*pystk.Item.Type attribute*), [13](#page-16-5) error (*pystk.LogLevel attribute*), [16](#page-19-3)

# F

FALLING (*pystk.Camera.Mode attribute*), [13](#page-16-5) fatal (*pystk.LogLevel attribute*), [16](#page-19-3) ffa() (*pystk.WorldState property*), [12](#page-15-2) finish\_time() (*pystk.Kart property*), [14](#page-17-1) finished\_laps() (*pystk.Kart property*), [14](#page-17-1) fire() (*pystk.Action property*), [11](#page-14-1) FOLLOW\_LEADER (*pystk.RaceConfig.RaceMode attribute*), [10](#page-13-1) fov() (*pystk.Camera property*), [13](#page-16-5) FREE\_FOR\_ALL (*pystk.RaceConfig.RaceMode attribute*), [10](#page-13-1) front() (*pystk.Kart property*), [14](#page-17-1)

# G

glow() (*pystk.GraphicsConfig property*), [7](#page-10-2) goal\_line() (*pystk.Soccer property*), [16](#page-19-3)

#### H

hd() (*pystk.GraphicsConfig static method*), [7](#page-10-2) high\_definition\_textures() (*pystk.GraphicsConfig property*), [7](#page-10-2)

I

id() (*pystk.Item property*), [13](#page-16-5)

id() (*pystk.Kart property*), [14](#page-17-1) id() (*pystk.SoccerBall property*), [16](#page-19-3) image() (*pystk.RenderData property*), [11](#page-14-1) info (*pystk.LogLevel attribute*), [16](#page-19-3) instance() (*pystk.RenderData property*), [11](#page-14-1) items() (*pystk.WorldState property*), [12](#page-15-2)

#### J

jumping() (*pystk.Kart property*), [14](#page-17-1)

## K

kart (*pystk.ObjectType attribute*), [11](#page-14-1) kart() (*pystk.Player property*), [13](#page-16-5) kart() (*pystk.PlayerConfig property*), [9](#page-12-3) karts() (*pystk.WorldState property*), [12](#page-15-2)

### L

lap\_time() (*pystk.Kart property*), [14](#page-17-1) laps() (*pystk.RaceConfig property*), [10](#page-13-1) ld() (*pystk.GraphicsConfig static method*), [7](#page-10-2) LEADER\_MODE (*pystk.Camera.Mode attribute*), [13](#page-16-5) length() (*pystk.Track property*), [12](#page-15-2) light\_shaft() (*pystk.GraphicsConfig property*), [7](#page-10-2) lives() (*pystk.Kart property*), [14](#page-17-1) location() (*pystk.Item property*), [14](#page-17-1) location() (*pystk.Kart property*), [14](#page-17-1) location() (*pystk.SoccerBall property*), [16](#page-19-3)

# M

max\_steer\_angle() (*pystk.Kart property*), [14](#page-17-1) mlaa() (*pystk.GraphicsConfig property*), [7](#page-10-2) mode() (*pystk.Camera property*), [13](#page-16-5) mode() (*pystk.RaceConfig property*), [10](#page-13-1) motionblur() (*pystk.GraphicsConfig property*), [7](#page-10-2)

# N

N (*pystk.ObjectType attribute*), [11](#page-14-1) name() (*pystk.Attachment.Type property*), [16](#page-19-3) name() (*pystk.Camera.Mode property*), [13](#page-16-5) name() (*pystk.Item.Type property*), [13](#page-16-5) name() (*pystk.Kart property*), [14](#page-17-1) name() (*pystk.LogLevel property*), [16](#page-19-3) name() (*pystk.ObjectType property*), [11](#page-14-1) name() (*pystk.PlayerConfig.Controller property*), [9](#page-12-3) name() (*pystk.Powerup.Type property*), [15](#page-18-4) name() (*pystk.RaceConfig.RaceMode property*), [10](#page-13-1) nitro (*pystk.ObjectType attribute*), [11](#page-14-1) nitro() (*pystk.Action property*), [11](#page-14-1) NITRO\_BIG (*pystk.Item.Type attribute*), [13](#page-16-5) NITRO\_SMALL (*pystk.Item.Type attribute*), [13](#page-16-5) none() (*pystk.GraphicsConfig static method*), [7](#page-10-2) NORMAL (*pystk.Camera.Mode attribute*), [13](#page-16-5)

NORMAL\_RACE (*pystk.RaceConfig.RaceMode attribute*), [10](#page-13-1) NOTHING (*pystk.Attachment.Type attribute*), [15](#page-18-4) NOTHING (*pystk.Powerup.Type attribute*), [15](#page-18-4) num() (*pystk.Powerup property*), [15](#page-18-4) num\_kart() (*pystk.RaceConfig property*), [10](#page-13-1)

# O

object (*pystk.ObjectType attribute*), [11](#page-14-1) object\_type\_shift (*pystk.ObjectType attribute*), [11](#page-14-1) overall\_distance() (*pystk.Kart property*), [14](#page-17-1)

### P

PARACHUTE (*pystk.Attachment.Type attribute*), [15](#page-18-4) PARACHUTE (*pystk.Powerup.Type attribute*), [15](#page-18-4) particles\_effects() (*pystk.GraphicsConfig property*), [7](#page-10-2) path\_distance() (*pystk.Track property*), [12](#page-15-2) path\_nodes() (*pystk.Track property*), [12](#page-15-2) path\_width() (*pystk.Track property*), [12](#page-15-2) pickup (*pystk.ObjectType attribute*), [12](#page-15-2) PLAYER\_CONTROL (*pystk.PlayerConfig.Controller attribute*), [9](#page-12-3) player\_id() (*pystk.Kart property*), [14](#page-17-1) players() (*pystk.RaceConfig property*), [10](#page-13-1) players() (*pystk.WorldState property*), [12](#page-15-2) PLUNGER (*pystk.Powerup.Type attribute*), [15](#page-18-4) powerup() (*pystk.Kart property*), [14](#page-17-1) projectile (*pystk.ObjectType attribute*), [12](#page-15-2) projection() (*pystk.Camera property*), [13](#page-16-5) pystk.Action (*built-in class*), [11](#page-14-1) pystk.Attachment (*built-in class*), [15](#page-18-4) pystk.Attachment.Type (*built-in class*), [15](#page-18-4) pystk.Camera (*built-in class*), [13](#page-16-5) pystk.Camera.Mode (*built-in class*), [13](#page-16-5) pystk.clean() built-in function, [8](#page-11-2) pystk.GraphicsConfig (*built-in class*), [7](#page-10-2) pystk.init() built-in function, [8](#page-11-2) pystk.is\_running() built-in function, [9](#page-12-3) pystk.Item (*built-in class*), [13](#page-16-5) pystk.Item.Type (*built-in class*), [13](#page-16-5) pystk.Kart (*built-in class*), [14](#page-17-1) pystk.list\_karts() built-in function, [10](#page-13-1) pystk.list\_tracks() built-in function, [10](#page-13-1) pystk.LogLevel (*built-in class*), [16](#page-19-3) pystk.ObjectType (*built-in class*), [11](#page-14-1) pystk.Player (*built-in class*), [13](#page-16-5) pystk.PlayerConfig (*built-in class*), [9](#page-12-3) pystk.PlayerConfig.Controller (*built-in class*), [9](#page-12-3)

pystk.Powerup (*built-in class*), [15](#page-18-4) pystk.Powerup.Type (*built-in class*), [15](#page-18-4) pystk.Race (*built-in class*), [8](#page-11-2) pystk.RaceConfig (*built-in class*), [9](#page-12-3) pystk.RaceConfig.RaceMode (*built-in class*), [10](#page-13-1) pystk.RenderData (*built-in class*), [11](#page-14-1) pystk.set\_log\_level() built-in function, [16](#page-19-3) pystk.Soccer (*built-in class*), [16](#page-19-3) pystk.SoccerBall (*built-in class*), [16](#page-19-3) pystk.Track (*built-in class*), [12](#page-15-2) pystk.WorldState (*built-in class*), [12](#page-15-2)

# R

race\_result() (*pystk.Kart property*), [14](#page-17-1) render() (*pystk.GraphicsConfig property*), [8](#page-11-2) render\_data() (*pystk.Race property*), [9](#page-12-3) rescue() (*pystk.Action property*), [11](#page-14-1) restart() (*pystk.Race method*), [8](#page-11-2) REVERSE (*pystk.Camera.Mode attribute*), [13](#page-16-5) reverse() (*pystk.RaceConfig property*), [10](#page-13-1) rotation() (*pystk.Kart property*), [14](#page-17-1) RUBBERBALL (*pystk.Powerup.Type attribute*), [15](#page-18-4)

# S

score() (*pystk.Soccer property*), [16](#page-19-3) screen\_height() (*pystk.GraphicsConfig property*), [8](#page-11-2) screen\_width() (*pystk.GraphicsConfig property*), [8](#page-11-2) sd() (*pystk.GraphicsConfig static method*), [7](#page-10-2) seed() (*pystk.RaceConfig property*), [10](#page-13-1) set\_ball\_location() (*pystk.WorldState static method*), [12](#page-15-2) set\_kart\_location() (*pystk.WorldState static method*), [12](#page-15-2) shield\_time() (*pystk.Kart property*), [15](#page-18-4) size() (*pystk.Item property*), [14](#page-17-1) size() (*pystk.Kart property*), [15](#page-18-4) size() (*pystk.SoccerBall property*), [16](#page-19-3) SOCCER (*pystk.RaceConfig.RaceMode attribute*), [10](#page-13-1) soccer() (*pystk.WorldState property*), [12](#page-15-2) ssao() (*pystk.GraphicsConfig property*), [8](#page-11-2) start() (*pystk.Race method*), [8](#page-11-2) steer() (*pystk.Action property*), [11](#page-14-1) step() (*pystk.Race method*), [9](#page-12-3) step\_size() (*pystk.RaceConfig property*), [10](#page-13-1) stop() (*pystk.Race method*), [9](#page-12-3) SWATTER (*pystk.Attachment.Type attribute*), [15](#page-18-4) SWATTER (*pystk.Powerup.Type attribute*), [15](#page-18-4) SWITCH (*pystk.Powerup.Type attribute*), [15](#page-18-4)

#### T

team() (*pystk.PlayerConfig property*), [9](#page-12-3) texture\_compression() (*pystk.GraphicsConfig property*), [8](#page-11-2)

THREE\_STRIKES (*pystk.RaceConfig.RaceMode attribute*), [10](#page-13-1) time() (*pystk.WorldState property*), [12](#page-15-2) time\_left() (*pystk.Attachment property*), [16](#page-19-3) TIME\_TRIAL (*pystk.RaceConfig.RaceMode attribute*), [10](#page-13-1) track (*pystk.ObjectType attribute*), [12](#page-15-2) track() (*pystk.RaceConfig property*), [10](#page-13-1) type() (*pystk.Attachment property*), [16](#page-19-3) type() (*pystk.Item property*), [14](#page-17-1) type() (*pystk.Powerup property*), [15](#page-18-4)

# U

unknown (*pystk.ObjectType attribute*), [12](#page-15-2) update() (*pystk.Track method*), [12](#page-15-2) update() (*pystk.WorldState method*), [12](#page-15-2)

### V

value() (*pystk.Attachment.Type property*), [16](#page-19-3) value() (*pystk.Camera.Mode property*), [13](#page-16-5) value() (*pystk.Item.Type property*), [13](#page-16-5) value() (*pystk.LogLevel property*), [16](#page-19-3) value() (*pystk.ObjectType property*), [12](#page-15-2) value() (*pystk.PlayerConfig.Controller property*), [9](#page-12-3) value() (*pystk.Powerup.Type property*), [15](#page-18-4) value() (*pystk.RaceConfig.RaceMode property*), [10](#page-13-1) velocity() (*pystk.Kart property*), [15](#page-18-4) verbose (*pystk.LogLevel attribute*), [16](#page-19-3) view() (*pystk.Camera property*), [13](#page-16-5)

# W

warn (*pystk.LogLevel attribute*), [16](#page-19-3) wheel\_base() (*pystk.Kart property*), [15](#page-18-4)

# Z

ZIPPER (*pystk.Powerup.Type attribute*), [15](#page-18-4)